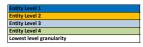

| Release                                | d (non-PII) Data Mode<br>ESPI Element Name | Electric /           | ESPI Element Description                                                                                                    | PG&E Details                                                                                                    | Data Element                                                                  | Required                                 | Accessible APIs                                                                                                    |
|----------------------------------------|--------------------------------------------|----------------------|----------------------------------------------------------------------------------------------------|----------------------------------------------------------------------------------------------------|-------------------------------------------------------------------------------|------------------------------------------|----------------------------------------------------------------------------------------------------|
|                                        |                                            | Gas                  |                                                                                                    |                                                                                                    |                                                                               | Authorization                            |                                                                                                    |
|                                        | Usage Point (self-link)                    | Both                 | Logical point on a network at which consumption or production is either physically measured (e.g., metered) or estimated (e.g., unmetered street lights).                                                                                                   | Root Node:                                                                                                    | (IOU) Unique Identifier                                                       | Any                                      | 1)/espl/1_1/resource/Subscription/(SubscriptionID)/UsagePoint 2)/espl/1_1/resource/Subscription/(SubscriptionID)/UsagePoint/(UsagePointID)                                                                                                    |
| SMD Existing                           |                                            |                      | physically measured (e.g., metered) or estimated (e.g., unmetered street lights).  [extension] Cycle day on which the meter for this usage point will normally be read. Usually correlated with the billing cycle.                                          | Usage Point ID (SA UUID) is the obfuscated Service Agreement ID                                                                                                    |                                                                               | -                                        | + all other APIs                                                                                                    |
|                                        |                                            |                      | read. Usually correlated with the billing cycle.                                                                                                    | Service Cycle Indicator Service Agreement is currently set up on. More info here:                                                                                                    | (Current)                                                                     | Any of the following:                    | 1)/espi/1_1/resource/Batch/Bulk/(BulkID)/(CorrelationID)> daily subscription job                                                                                                    |
|                                        | readCycle                                  | Both                 |                                                                                                    | http://www.pge.com/en/myhome/saveenergymoney/smartmeter/analogmeters/sch<br>edule/index.page<br>Examples: B, C, D,F, G, H, J, J, K, L, M, N, P, Q, R, S, T V, W, X, Y, Z                                                                                 | (Current)<br>Meter Read Cycle                                                 | Program Enrollment<br>Info               |                                                                                                    |
| SMD Click Thru 2.0                     |                                            |                      |                                                                                                    |                                                                                                    |                                                                               |                                          |                                                                                                    |
|                                        |                                            |                      |                                                                                                    |                                                                                                    |                                                                               |                                          | Both (Billing or Usage Info Authorization): 11/espi/1_1/resource/Batch/Bulk/(BulkID)/(CorrelationID)> daily subscription job 2]/espi/1_1/resource/Batch/Bulk/(BulkID)                                                                                                    |
|                                        | ServiceCategory                            | Both                 | (container) Category of service provided to the customer.                                                                                                    | Container                                                                                                    |                                                                               |                                          | 3)/espi/1_1/resource/Batch/Subscription/{SubscriptionID} 4)/espi/1_1/resource/Batch/Subscription/{SubscriptionID}/UsagePoint/{UsagePointId}                                                                                                    |
| SMD Existing                           |                                            |                      |                                                                                                    |                                                                                                    |                                                                               | Any of the following:                    | <u>Usage Information (Authorization):</u> 6]/espi/1_1/resource/Subscription/(SubscriptionID)/UsagePoint/(UsagePointID)/MeterReading/(MeterReading)/(MeterReadingIV)/MeterReading/(MeterReadingIV)/MeterReading/(MeterReadi |
|                                        |                                            |                      |                                                                                                    |                                                                                                    | Commodity                                                                     | Billing Info<br>Usage Info               | $\label{thm:control} 71/espi/1\_1/resource/Subscription/(SubscriptionID)/UsagePoint/(UsagePointID)/MeterReading/(MeterReadingID)/IntervalBlock/(IntervalBlockID)/IntervalBlock/(IntervalBlockID)/IntervalBlockID)/IntervalBlockID/(IntervalBlockID)/IntervalBlockID/(IntervalBlockID)/IntervalBlockID/(IntervalBlockID)/IntervalBlockID/(IntervalBlockID)/IntervalBlockID/(IntervalBlockID)/(IntervalBlockID)/(Interv$     |
|                                        | Kind                                       | Both                 | Service classification                                                                                                    | Commodity of Usage Point. Example Values: 0 = electricity, 1 = gas                                                                                                    |                                                                               |                                          | Billing Information:<br>8/espi/1_1/resource/Subscription/(SubscriptionID)/UsagePoint/(UsagePointID)/UsageSummary<br>9)/espi/1_1/resource/Subscription/(SubscriptionID)/UsagePoint/(UsagePointID)/UsageSummary/(Usage                                                                                                    |
|                                        |                                            |                      |                                                                                                    | , - <u>-</u>                                                                                                    |                                                                               |                                          | SummaryID)                                                                                                    |
| SMD Existing                           |                                            |                      |                                                                                                    |                                                                                                    |                                                                               |                                          |                                                                                                    |
| CAAD CII-L Th 2.0                      | ServiceDeliveryPoint                       | Both                 | (container) Category of service provided to the customer.                                                                                                    | Container                                                                                                    |                                                                               |                                          |                                                                                                    |
| SMD Click Thru 2.0                     |                                            |                      |                                                                                                    | Currently enrolled tariff (rate schedule). Where applicable, tariff profile may include prefixes/suffixes indicating other rate modifiers such as Standby Rate Option for On-                                                                            |                                                                               |                                          |                                                                                                    |
|                                        |                                            |                      |                                                                                                    | Site Generation (e.g. "S" prefix). Example Values:<br>E1 (Residential Service E-1), HE1* (Interval Billed Residential Service E-1), HE1N**<br>(Interval Billed NEM Residential Service E-1), SE1*** (Standby Mixed-use E1), E6                           |                                                                               |                                          |                                                                                                    |
|                                        |                                            |                      |                                                                                                    | (Residential TOU Service E-6), H2E6N**** (Interval Billed NEM2 Residential TOU Service E-6), HE6 (Interval Billed Residential TOU service E-6), HE6N (Interval Billed                                                                                    |                                                                               |                                          |                                                                                                    |
|                                        |                                            |                      |                                                                                                    | NEM Residential TOU Service E-6), SE6 (Standby Mixed Use E6), EM (EM), HEM<br>(Interval Billed EM), EML (Master-Meter Multifamily CARE), HEML (Interval Billed<br>Master-Meter Multifamily CARE), EMTOU (EM_TOU), HEMTOU (Interval Billed                | (Current) Service tariff (DTOU)                                               | Any of the following:                    |                                                                                                    |
|                                        |                                            |                      | A schedule of charges; structure associated with Tariff that allows the definition                                                                                                    | EM_TOU), ETOUA (E-TOU Option A), HETOUA (Interval Billed E-TOU Option A), ETOUB (E-TOU Option B), HETOUB (Interval Billed E-TOU Option B), EVA (EV-Rate A), HEVA                                                                                         | (Current) Standby Rate Option if On-<br>Site Generation Indicator             | Program Enrollment<br>Info               | 3)/espl/1_1/resource/Batch/Subscription/(SubscriptionID) 4)/espl/1_1/resource/Batch/Subscription/(SubscriptionID)/UsagePoint/(UsagePointId)                                                                                                    |
|                                        | tariffProfile                              | Both                 | of complex tariff structures such as step and time of use.                                                                                                    | (Interval Billed EV-Rate A), HEVAN (Interval Billed EVA NEMs version), EVB (EV-Rate<br>B), HEVA (Interval Billed EV-Rate B), HEVAN (Interval Billed EV-Rate B NEMs<br>version)HE19 (Interval Billed E-19), HE19P, HE19S, HE19T, HE20 (Interval Billed E- |                                                                               |                                          |                                                                                                    |
|                                        |                                            |                      |                                                                                                    | 20), HE20P, HE20S, HE20Tetc                                                                                                    |                                                                               |                                          |                                                                                                    |
|                                        |                                            |                      |                                                                                                    | *An H prefix is just the interval Billed version of the Rate Schedule. *Not all NEMs customers are explicitly identified in the rate schedule code by the 'N'. This is because we have some customers for which their NEMs indicator is                  |                                                                               |                                          |                                                                                                    |
|                                        |                                            |                      |                                                                                                    | captured elsewhere by our billing systems.  ***Standby as either indicated in the rate schedule itself (as with E6) or by the                                                                                                    |                                                                               |                                          |                                                                                                    |
| SMD Click Thru 2.0                     |                                            |                      |                                                                                                    | Standby schedule: http://www.pge.com/tariffs/tm2/pdf/ELEC_SCHEDS_S.pdf ****NEM2 refers to: http://www.pge.com/tariffs/tm2/pdf/ELEC_SCHEDS_NEM2.pdf                                                                                                    |                                                                               |                                          |                                                                                                    |
| SMD Existing                           | LocalTimeParameters                        | Both                 |                                                                                                    | Daylight savings offset info                                                                                                    |                                                                               |                                          | 1)/espi/1_1/resource/LocalTimeParameters 2)/espi/1_1/resource/LocalTimeParameters/(LocalTimeParametersID)                                                                                                    |
| SMD Existing                           | dstEndRule                                 | Both                 | Rule to calculate end of daylight savings time in the current year.                                                                                                    | (e.g. B40E2000)                                                                                                    |                                                                               |                                          |                                                                                                    |
| SMD Existing                           | dstOffset                                  | Both                 | Daylight savings time offset from local standard time.                                                                                                    | (e.g. 3600 - 1 hour)                                                                                                    | Local Time Parameters (DST details)                                           | Any of the following:<br>Billing Info    |                                                                                                    |
|                                        | dstStartRule                               | Both                 | Rule to calculate start of daylight savings time in the current year.                                                                                                    | (e.g. 360E2000)                                                                                                    | -                                                                             | Usage Info                               |                                                                                                    |
| SMD Existing                           | tzOffset                                   | Both                 | Local time zone offset from UTCTime. Does not include any daylight savings time offsets.                                                                                                    | (e.g28800 = -8 hours)                                                                                                    | -                                                                             |                                          |                                                                                                    |
| SMD Existing SMD Existing              | Reading Type                               | Both                 | Characteristics associated with all Readings included in a MeterReading.                                                                                                    | Root node                                                                                                    | [container] Attributes of Interval<br>Usage Readings                          |                                          |                                                                                                    |
| SMD Existing                           | accumulationBehaviour                      | Both                 | Code indicating how value is accumulated over time for Readings of ReadingType.                                                                                                    | (e.g. 4 - deltaData)                                                                                                    | ESPI defined attribute of Usage<br>Reading (largely N/A to PG&E               |                                          |                                                                                                    |
|                                        |                                            |                      |                                                                                                    |                                                                                                    |                                                                               |                                          |                                                                                                    |
|                                        | data Qualifica                             | n-st-                | Code describing a salient attribute of Readings of ReadingType.                                                                                                    | ( 12                                                                                                    | ESPI defined attribute of Usage                                               |                                          |                                                                                                    |
|                                        | dataQualifier                              | Both                 | Code describing a salient attribute or keadings or keading (ype.                                                                                                    | (e.g. 12 - normal)                                                                                                    | Reading (largely N/A to PG&E implementation)                                  |                                          |                                                                                                    |
|                                        |                                            |                      |                                                                                                    |                                                                                                    |                                                                               |                                          |                                                                                                    |
| SMD Existing                           |                                            | n-st-                | Default value to be used if no value of ReadingQuality.quality is provided.                                                                                                    |                                                                                                    | Default Data Quality (if not specified                                        | -                                        |                                                                                                    |
| SMD Existing                           | defaultQuality                             | Both                 | Specific format and valid values per the standard are specified in<br>QualityOfReading.                                                                                                    | (e.g. 17 - validated)                                                                                                    | in IntervalReading/ReadingQuality)                                            |                                          |                                                                                                    |
|                                        | flowDirection                              | Both                 | Direction associated with current related Readings.                                                                                                    | (e.g. 1: Delivered, 19: reverse, 4: net) Electric Service Agreements with on-site generation (e.g. solar) will have both                                                                                                    | Energy Direction                                                              |                                          |                                                                                                    |
| SMD Existing                           |                                            |                      |                                                                                                    | channels of data (delivered and reverse), other customers will have net only.                                                                                                    |                                                                               | -                                        |                                                                                                    |
| SMD Existing                           | intervalLength                             | Both                 | Default interval length specified in seconds for Readings of ReadingType.                                                                                                    | (e.g. 3600, 900, 300)                                                                                                    | Interval Length (of Usage Reading)                                            |                                          | 1)/espi/1_1/resource/Batch/Bulk/(BulkiD)/(CorrelationID)> daily subscription job                                                                                                    |
| SMD Existing                           | kind                                       | Both                 | Kind of service represented by the UsagePoint                                                                                                    | (e.g. 12 - energy)                                                                                                    | Kind of Service related to Usage<br>Reading                                   |                                          | 2)/espi/1_1/resource/Batch/Bulk/{BulkID} 3)/espi/1_1/resource/Batch/Subscription/{SubscriptionID}                                                                                                    |
|                                        |                                            |                      | Enumeration of phase identifiers. Allows designation of phases for both transmission and distribution equipment, circuits and loads. Residential and small                                                                                                  |                                                                                                    |                                                                               | Any of the following:<br>Usage Info      | <ol> <li>/espl/1_1/resource/Batch/Subscription/(SubscriptionID)/UsagePoint/(UsagePointId)</li> <li>/espl/1_1/resource/Subscription/(SubscriptionID)/UsagePoint/(UsagePointID)/MeterReading/(MeterReadingID)</li> </ol>                                                                                                    |
|                                        | phase                                      | Both                 | commercial loads are often served from single-phase, or split-phase, secondary<br>circuits. Phases 1 and 2 refer to hot wires that are 180 degrees out of phase, while<br>N refers to the neutral wire. Through single-phase transformer connections, these | (e.g. Electric Service Agreements: 224 - Involving all phases,<br>769 - 51: Phase 51; Gas Service Agreement: 0 - Not Applicable)                                                                                                    | ESPI defined attribute of Usage<br>Reading                                    |                                          | ReadingType will have an uplink associating it to a specific UsagePoint's MeterReading and IntervalBlock                                                                                                    |
| SMD Existing                           |                                            |                      | Secondary circuits may be served from one or two of the primary phases A, B, and C. For three-phase loads, use the A, B, C phase codes instead of s12N.                                                                                                    |                                                                                                    |                                                                               |                                          |                                                                                                    |
|                                        | powerOfTenMultiplier                       | Both                 | The power of ten unit multipliers.                                                                                                    | (e.g3) Please note UOM along with powerOfTenMultiplier when converting to desired UOM (e.g. from Wh to kWh etc.)                                                                                                    | Power of Ten Multiplier (for interval                                         | -                                        |                                                                                                    |
| SMD Existing                           | timeAttribute                              | Both                 | Code used to specify a particular type of time interval method for Readings of                                                                                                    | (e.g.0 - none)                                                                                                    | usage values) ESPI defined attribute of Usage Reading (largely N/A to PG&E    |                                          |                                                                                                    |
| SMD Existing                           |                                            |                      | ReadingType.                                                                                                    | (e.g. 72 - Wh, 169 - therm)                                                                                                    | implementation)                                                               | -                                        |                                                                                                    |
| SMD Existing                           | uom                                        | Both                 | The units of the reading, e.g. "Wh"                                                                                                    | Please note UOM (along with powerOfTenMultiplier) when converting to desired UOM (e.g. from Wh to kWh etc.)                                                                                                    | Unit (kWh / Therm)                                                            | _                                        |                                                                                                    |
|                                        |                                            |                      | [extension] Time attribute inherent or fundamental to the reading value (as<br>opposed to 'macroPeriod' that supplies an "adjective" to describe aspects of a<br>time period with regard to the measurement). It refers to the way the value was            |                                                                                                    |                                                                               |                                          |                                                                                                    |
|                                        |                                            |                      | originally measured and not to the frequency at which it is reported or presented. For example, an hourly interval of consumption data would have value 'hourly' as                                                                                         |                                                                                                    |                                                                               |                                          |                                                                                                    |
|                                        | measuringPeriod                            | Both                 | an attribute. However in the case of an hourly sampled voltage value, the meterReadings schema would carry the 'hourly' interval size information. It is common for meters to report demand in a form that is measured over the                             | Interval length of interval usage data. Interval granularity depends on configuration of meter. Example values: 2 = 15 min, 7 = 60 min.                                                                                                    | Interval Length (of Usage Reading)                                            |                                          |                                                                                                    |
|                                        |                                            |                      | course of a portion of an hour, while enterprise applications however commonly assume the demand (in kW or kVAr) normalized to 1 hour. The system that receives readings directly from the meter therefore must perform this                                |                                                                                                    |                                                                               |                                          |                                                                                                    |
|                                        |                                            |                      | transformation before publishing readings for use by the other enterprise systems. The scalar used is chosen based on the block size (not any sub-interval                                                                                                  |                                                                                                    |                                                                               |                                          |                                                                                                    |
| SMD Existing                           |                                            |                      | size).                                                                                                    |                                                                                                    |                                                                               |                                          | 1)/espi/1_1/resource/Batch/Bulk/(BulklD)/(CorrelationID)> daily subscription job                                                                                                    |
|                                        |                                            |                      |                                                                                                    |                                                                                                    |                                                                               |                                          | 2)/espi/1_1/resource/Batch/Bulk/{BulkID} 3)/espi/1_1/resource/Batch/Subscription/{SubscriptionID}                                                                                                    |
|                                        | commodity                                  | Both                 | Code for commodity classification of Readings of ReadingType.                                                                                                    | Commodity and (electric) Service Voltage: 2 electricity Primary Metered, 1 = electricity Secondary Metered, 26 = electricity Transmission Metered, 7 = natural Gas                                                                                       | (Current) Service voltage (electric only) and Commodity                       |                                          | <ol> <li>/espl/1_1/resource/Batch/Subscription/(SubscriptionID)/UsagePoint/(UsagePointId)</li> <li>/espl/1_1/resource/Subscription/(SubscriptionID)/UsagePoint/(UsagePointID)/MeterReading/(MeterReading)</li> </ol>                                                                                                    |
|                                        |                                            |                      |                                                                                                    |                                                                                                    |                                                                               |                                          | ReadingType will have an uplink associating it to a specific UsagePoint's MeterReading and IntervalBlock                                                                                                    |
| SMD Click Thru 2.0                     |                                            |                      |                                                                                                    |                                                                                                    |                                                                               |                                          |                                                                                                    |
| SMD Existing                           | Meter Reading                              | Both                 | Set of values obtained from the meter.                                                                                                    | Root Node                                                                                                    |                                                                               |                                          |                                                                                                    |
| SMD Existing SMD Existing SMD Existing | Interval Block<br>interval                 | Both<br>Both<br>Both | Time sequence of Readings of the same ReadingType.  Specifies the time period during which the contained readings were taken.  Duration of the interval, in seconds.                                                                                        | Root Node  Container  In seconds (86400 = 1 day)                                                                                                    |                                                                               |                                          |                                                                                                    |
| SMD Existing                           | duration<br>start<br>IntervalReading       |                      | Date and time that this interval started.  Specific value measured by a meter or other asset. Each Reading is associated                                                                                                    | In seconds (86400 = 1 day)  Epoch time in seconds  Container                                                                                                    |                                                                               |                                          |                                                                                                    |
| SMD Existing SMD Existing              | IntervalReading value                      | Both                 | with a specific ReadingType.  Value in units specified by ReadingType                                                                                                    | Interval usage amount. Please note UOM along with powerOfTenMultiplier when converting to desired UOM (e.g. from Wh to kWh etc.)                                                                                                    |                                                                               |                                          |                                                                                                    |
| exisulig                               |                                            |                      |                                                                                                    |                                                                                                    | 1                                                                             |                                          |                                                                                                    |
|                                        |                                            |                      |                                                                                                    | Enumeration of Interval TOU identifiers. Identifies the applicable time of use period at the Interval level only for customers (Service Agreements) on TOU rates or on rates with a TOU version available.                                               | Historical (Usage) Intervals<br>(Interval Usage) Start                        |                                          | 1)/espi/1_1/resource/Batch/Bulk/{BulkID}/{CorrelationID}> daily subscription job                                                                                                    |
|                                        | тои                                        | E                    | Code for the TOU type of Readings of ReadingType.                                                                                                    | Example Values: 1, 2, 3, 4, 5, 6, 7, 8, 9                                                                                                    | (default Interval) Duration (length in<br>seconds)<br>(Interval Usage) Volume | Usage Info                               | 2]/espi/1_1/resource/Batch/Sulk(PlulkID) 3]/espi/1_1/resource/Batch/Subscription/SubscriptionID} 4)/espi/1_1/resource/Batch/Subscription/SubscriptionID}/UsagePoint/(UsagePointId)                                                                                                    |
|                                        |                                            |                      |                                                                                                    | See ProgramIDMappings for mapping to PG&E defined TOU periods:<br>1 = SPK (Summer Peak), 2 = SOP (Summer Off Peak), 3 = SPP (Summer Partial Peak),                                                                                                    | Unit (kWh / Therm)<br>Also includes:                                          | interval metered<br>Service Agreement to | $\label{lem:control} 5)/espi/1\_1/resource/Subscription/{SubscriptionID}/UsagePoint/{UsagePointID}/MeterReading/{MeterReadingID}/IntervalBlock}$                                                                                                    |
|                                        |                                            |                      |                                                                                                    | 4= WPK (Winter Peak), 5 = WPP (Winter Partial Peak), 6 = WOP (Winter Off Peak), 7 = MPK (Spring Peak), 8 = MOP (Spring Off Peak), 9 = MXO (Spring Super Off Peak)                                                                                        | Electric Interval TOU Indicators (in combination w/ ProgramIDMappings)        | receive)                                 | $6]/espi/1\_1/resource/Subscription/[SubscriptionID]/UsagePoint/[UsagePointID]/MeterReading/[MeterReadingID]/IntervalBlock/[IntervalBlockID]$                                                                                                    |
| SMD Existing                           |                                            |                      | Quality of a specific reading value or interval reading value. Note that more than                                                                                                    |                                                                                                    |                                                                               |                                          |                                                                                                    |
|                                        | ReadingQuality                             | Both                 | one Quality may be applicable to a given Reading. Typically not used unless problems or unusual conditions occur (i.e., quality for each Reading is assumed to                                                                                              | Container                                                                                                    |                                                                               |                                          |                                                                                                    |
| SMD Existing                           |                                            |                      | be 'Good' (valid) unless stated otherwise in associated ReadingQuality).                                                                                                    |                                                                                                    | 1                                                                             | İ                                        | I                                                                                                    |

| SMD Existing | quality    | Both | Quality of a specific reading value or interval reading value. Note that more than one Quality may be applicable to a given Reading. Typically not used unless problems or unusual conditions occur (i.e., quality for each Reading is assumed to be 'Good' (valid) unless stated otherwise in associated ReadingQuality). | (e.g. 14: raw, 17: validated,                           |
|--------------|------------|------|----------------------------------------------------------------------------------------------------|---------------------------------------------------------|
| SMD Existing | timePeriod | Both | The date time and duration of a reading. If not specified, readings for each<br>"intervalLength" in ReadingType are present.                                                                                                    | Container                                               |
| SMD Existing | duration   | Both | Duration of the interval, in seconds.                                                                                                    | In seconds (e.g. gas: 86400 electric: 3600 / 900 / 300) |
| SMD Existing | start      | Both | Date and time that this interval started                                                                                                    | Enach time in seconds                                   |

| SMD Existing                 | UsageSummary<br>(replaces<br>ElectricPowerUsageSummary) | Both         | (Container) Summary of usage for a billing period                                                                                                    | Root Node                                                                                                    | [Container] Historical Billing Info                                                                                                    |                                                                                                    |
|------------------------------|---------------------------------------------------------|--------------|----------------------------------------------------------------------------------------------------|----------------------------------------------------------------------------------------------------|----------------------------------------------------------------------------------------------------|----------------------------------------------------------------------------------------------------|
| SMD Existing                 | tariffProfile                                           | Both         | A schedule of charges; structure associated with Tariff that allows the definition of complex tariff structures such as step and time of use.                              | Billed tariff (rate schedule). Where applicable, tariff profile may include prefixes/suffixes indicating other rate modifiers such as Standby Rate Option for On-Ste Generation (e.g. "5" prefix) and/or voltage service inclicator (Finnary, Secondary, Transmission) etc. Example Values:  I (Residential Sorvice E-1), HEI (interval Billed Residential Service E-1), HEIN**  [I (Residential TOU Service E-6), HESCR****** (Interval Billed RMZ Residential TOU Service E-6), HESCR****** (Interval Billed NEM Residential TOU Service E-6), HESCR****** (Interval Billed NEM Residential TOU Service E-6), HESCR****** (Interval Billed NEM Residential TOU Service E-6), HESCR***** (Interval Billed NEM Residential TOU Service E-6), HESCR***** (Interval Billed NEM Residential TOU Service E-6), HESCR**** (Interval Billed NEM Residential TOU Service E-6), HESCR*** (Interval Billed Master-Meter Multifamily CARE), EMITOU (Interval Billed Master-Meter Multifamily CARE), EMITOU (Interval Billed Master-Meter Multifamily CARE), EMITOU (Interval Billed E-MO), EMITOU (FITOU Option B), HETOUB (Interval Billed E-TOU Option B), HETOUB (Interval Billed E-TOU Option B), HETOUB (Interval Billed E-TOU Option B), HETOUB (Interval Billed E-19), HEJPS, HEJPS, | (Historical Billed) Service tariff (D-<br>-TOU)<br>& Reference of the County of the County o | 1)/espi/1_1/resource/Batch/Bulk/(BulkiD)/(CorrelationID)> daily subscription job 2)/espi/1_1/resource/Batch/Bulk/(BulkiD) Any of the following: 3)/espi/1_1/resource/Batch/Subscription/(SubscriptionID) Billing Info Usage Info 5)/espi/1_1/resource/Batch/Subscription/SubscriptionID/UsagePoint/UsagePointID) 5)/espi/1_1/resource/Subscription/(SubscriptionID)/UsagePoint/UsagePointID)/UsageSummary 6)/espi/1_1/resource/Subscription/(SubscriptionID)/UsagePoint/(UsagePointID)/UsageSummary/(UsageSummary/ID)  SummaryID)                                                                                                    |
| SMD Existing                 | billLastPeriod                                          | Both         | The amount of the bill for the referenced billingPeriod in hundred-thousandths of the currency specified in the ReadingType for this reading (e.g., 840 = USD, US dollar). | Note, as defined by ESPI this is expressed in hundred-thousands of USD; hence 7,550,000 means \$75.50 = (7,550,000 / 100,000).                                                                                                    | Bill total charges (\$)                                                                                                    |                                                                                                    |
| SMD Existing                 | currency                                                | Both         | The ISO 4217 code indicating the currency applicable to the bill amounts in the<br>summary.                                                                                | (i.e. 840 = USD)                                                                                                    | Currency of bill total costs                                                                                                    |                                                                                                    |
| SMD Existing                 | readCycle                                               | Both         | [extension] Cycle day on which the meter for this usage point will normally be read. Usually correlated with the billing cycle.                                            | Service Cycle Indicator for the billing period. More info here:<br>http://www.pge.com/en/myhome/saveenergymoney/smartmeter/analogmeters/sch<br>edule/index.page<br>Examples: B, C, D,F, G, H, J, J, K, L, M, N, P, Q, R, S, T, V, W, X, Y, Z                                                                                                    | (Historical Billed) Meter Read Cycle                                                                                                    |                                                                                                    |
| SMD Existing                 | commodity                                               | Both         | Code for commodity classification of Readings of ReadingType.                                                                                                    | Commodity 2 = electricity Primary Metered, 1 = electricity Secondary Metered, 26 = electricity Transmission Metered, 7 = natural Gas                                                                                                    | (Historical Billed) Service voltage (if relevant)                                                                                                    |                                                                                                    |
| SMD Existing                 | billingPeriod                                           | Both         | The billing period to which the included measurements apply                                                                                                    | bill dates                                                                                                    |                                                                                                    | 1)/espi/1_1/resource/Batch/Bulk/(BulkiD)/(CorrelationID)> daily subscription job 2)/espi/1_1/resource/Batch/Bulk/(BulkiD)                                                                                                    |
| SMD Existing                 | duration                                                | Both         | Duration of the interval, in seconds.                                                                                                    | In seconds                                                                                                    | Bill start date<br>Bill end date (derived)                                                                                                    | Any of the following: 3]/espi/1_1/resource/Batch/Subscription/(SubscriptionID)  Billing Info  4 /espi/1_1/resource/Batch/Subscription/SubscriptionID)/UsagePoint/(UsagePointID)/UsagePointID)/UsagePointIDD/UsagePointIDD/Us |
| SMD Existing                 | start                                                   | Both         | Date and time that this interval started.                                                                                                    | Epoch time in seconds                                                                                                    |                                                                                                    | SummaryID}                                                                                                    |
| SMD Existing                 | overallConsumptionLastPeriod                            | Both         | [extension] The amount of energy consumed in the last billing period.                                                                                                    | Container                                                                                                    |                                                                                                    | <ol> <li>/espi/1_1/resource/Batch/Bulk/{BulkID}/{CorrelationID}&gt; daily subscription job</li> <li>/espi/1_1/resource/Batch/Bulk/{BulkID}</li> </ol>                                                                                                    |
| SMD Existing                 | powerOfTenMultiplier                                    | Both         | The power of ten unit multipliers.                                                                                                    | (e.g3)                                                                                                    | Bill total kWh/Therms<br>(+ other attributes)                                                                                                    | 3)/espi/1_1/resource/Batch/Subscription/{SubscriptionID}                                                                                                    |
| SMD Existing                 | timeStamp                                               | Both         | The date and time (if needed) of the summary measurement.                                                                                                    | Epoch time in seconds                                                                                                    |                                                                                                    | 4)/espi/1_1/resource/Batch/Subscription/{SubscriptionID}/UsagePoint/{UsagePointId} 5)/espi/1_1/resource/Subscription/{SubscriptionID}/UsagePoint/{UsagePointID}/UsageSummary                                                                                                    |
| SMD Existing<br>SMD Existing | uom<br>value                                            | Both<br>Both | The units of the reading, e.g. "Wh"  The value of the summary measurement.                                                                                                 | (e.g. 72 - Wh, 169 - therm)<br>total usage for billing period                                                                                                    |                                                                                                    | 6)/espi/1_1/resource/Subscription/(SubscriptionID)/UsagePoint/(UsagePointID)/UsageSummary                                                                                                    |
| SMD Existing                 | readingTypeRef                                          | Both         | [extension] Reference to a full ReadingType.                                                                                                    | toral usage for oriming period reading TypeRef. DefaultQuality = Quality of overallConsumptionLastPeriod.value Example: 19: Revenue Quality                                                                                                    |                                                                                                    | Any of the following: Billing Info Usage Info                                                                                                    |
| SMD Existing                 | qualityOfReading                                        | Both         | Indication of the quality of the summary readings                                                                                                    | Indicates the quality at the time of request of latest provided interval usage values plus corrections corresponding to the UsageSummary.billingPeriod dates. e.g. 14, 17, 19 See Attachment 2: https://www.pge.com/nots/rates/tariffs/tm2/pdf/ELEC_4378-E-A.pdf                                                                                                    |                                                                                                    |                                                                                                    |
| SMD Existing                 | statusTimeStamp                                         | Both         | Date/Time status of this UsageSummary                                                                                                    | Epoch time in seconds                                                                                                    |                                                                                                    |                                                                                                    |

| CMD Ful ::   | costAdditionalDetailLastPeriod | E             | [extension] Additional charges from the for the referenced billingPeriod which in                                                                                                    | Container for billing details                                                                                                    |                                                                                                    |                                          |                                                                                                    |
|--------------|--------------------------------|---------------|----------------------------------------------------------------------------------------------------|----------------------------------------------------------------------------------------------------|----------------------------------------------------------------------------------------------------|------------------------------------------|----------------------------------------------------------------------------------------------------|
| SMD Existing | note                           | E<br>E<br>E   | [extension] Classification of a line item — i.e. usage charge, taxes, etc  [extension] relevant measurment for line item.  The multiplier part of the unit of measure, e.g. "kilo" (k)  The units of measure, e.g. "kilo" (k) | As applicable, will include following billing details: - Demand by TOU and Season: - Ticred Usage Example Values: Demand by TOU and Season: Mas Summer Charles Peak Demand, Mas Summer Peak Demand, Mas Summer Peak Demand, Mas Summer Peak Demand, Mas Summer Peak Demand, Mas Winter Demand, Mas Winter Demand, Mas Winter Demand, Mas Winter Demand, Mas Winter Demand, Mas Winter Demand, Mas Winter Demand, Mas Winter Demand, Mas Winter Demand, Mas Winter Peak Demand, Mas Winter Demand, Mas Winter Demand, Mas Winter Peak Demand, Mas Winter Peak Demand, Mas Winter Peak Demand, TOU Usage by Season: Total Summer Peak Usage, Total Summer Peak Usage, Total Summer Peak Usage, Total Winter Peak Usage, Total Winter Peak Usage Total Spring Off Peak Usage Total Spring Off Peak Usage Total Spring Off Peak Usage Total Spring Off Peak Usage Total Spring Usage  Tiered Usage: Summer Ter 1 Usage Summer Ter 2 Usage Summer Ter 2 Usage Summer Ter 5 Usage Winter Tier 1 Usage Winter Tier 1 Usage Winter Tier 3 Usage Winter Tier 3 Usage Winter Tier 3 Usage Summer Peak Tier 4 Usage Summer Peak Tier 4 Usage Summer Peak Tier 4 Usage Summer Peak Tier 5 Usage Summer Peak Tier 5 Usage Summer Peak Tier 5 Usage Summer Off Peak Tier 5 Usage Summer Peak Tier 5 Usage Summer Peak Tier 5 Usage Summer Peak Tier 5 Usage Summer Peak Tier 5 Usage Summer Off Peak Tier 5 Usage Summer Off Peak Tier 5 Usage Summer Peak Tier 5 Usage Summer Peak Tier 5 Usage Summer Peak Tier 5 Usage Summer Peak Tier 5 Usage Summer Peak Tier 5 Usage Summer Peak Tier 5 Usage Summer Peak Tier 5 Usage Summer Off Peak Tier 5 Usage Winter Tier 5 Usage Summer Off Peak Tier 5 Usage Summer Off Peak Tier 5 Usage Winter Peak Tier 5 Usage Winter Peak | Category: (Historical) Bill tier breakdown (If any): Name (Over Baseline 11%–30%) Volume (1234-2) Category: (Historical) Bill TOU kwh breakdown (If any): Name (Over Baseline 11%–30%) Volume (1234-2) (Historical) Bill TOU kwh breakdown (If any): Name (See Comments for the complete list of TOU Breakdown (If any): Name (See Comments for the complete list of Demand Breakdown fields) Volume (1234-2) (Historical) Bill demand breakdown (If any): Name (See Comments for the complete list of Demand Breakdown fields) Volume (1234-2) | Any of the following:<br>Billing Info    | 3)/espi/1_1/resource/Batch/Bulk/(BulkiD)/(CorrelationID)> daily subscription job 2)/espi/1_1/resource/Batch/Bulk/(BulkiD) 3)/espi/1_1/resource/Batch/Subscription(SubscriptionID) 4/espi/1_1/resource/Batch/Subscription/SubscriptionID)/UsagePoint/(UsagePointId) 5/espi/1_1/resource/Subscription/SubscriptionID)/UsagePoint/(UsagePointId)/UsageSummary 6/espi/1_1/resource/Subscription/SubscriptionID)/UsagePoint/(UsagePointID)/UsageSummary) 5/espi/1_1/resource/Subscription/SubscriptionID)/UsagePoint/(UsagePointID)/UsageSummary) 6/espi/1_1/resource/Subscription/SubscriptionID)/UsagePoint/(UsagePointID)/UsageSummary) 6/espi/1_1/resource/Subscription/SubscriptionID)/UsagePoint/(UsagePointID)/UsageSummary) 6/espi/1_1/resource/Subscription/SubscriptionID)/UsagePoint/(UsagePointID)/UsageSummary) 6/espi/1_1/resource/Subscription/SubscriptionID)/UsagePoint/(UsagePointID)/UsageSummary) 6/espi/1_1/resource/Subscription/(SubscriptionID)/UsagePoint/(UsagePointID)/UsageSummary) 6/espi/1_1/resource/Subscription/(SubscriptionID)/UsagePoint/(UsagePointID)/UsageSummary) 6/espi/1_1/resource/Subscription/(SubscriptionID)/UsagePoint/(UsagePointID)/UsageSummary) 6/espi/1_1/resource/Subscription/(SubscriptionID)/UsagePoint/(UsagePointID)/UsagePoint/(UsagePointID)/UsagePoint/(Usage |
|              |                                | E<br><b>E</b> | The value of the summary measurement.  [extension] list of programIDmappings                                                                                                    | (numeric value of measurement)  Container  A of the 2016 calculations receive for Time Of the (TOU) lateral identifiers (i.e.                                                                                                    |                                                                                                    |                                          |                                                                                                    |
| SMD Existing | programIDMapping               | Е             | single program id mapping                                                                                                    | As of Jan 2016, only supporting mapping for Time Of Use (TOU) Interval identifiers (i.e. referenced by IntervalBlock.IntervalReading.TOU) As of Jan 2016, only supporting tou.                                                                                                    |                                                                                                    |                                          |                                                                                                    |
|              | tOUorCPPorConsumptionTier      | E             | kind of code                                                                                                    | As or I an AUJo, only supporting tou.  Example value(s): tou  Enumeration of interval TOU identifiers. Identifies the applicable time of use period at the interval level only for customers (Service Agreements) on TOU rates or on                                                                                                    |                                                                                                    | Any of the following:                    | 1)/espi/1_1/resource/Batch/Bulik/(BulikID)/(CorrelationID)> daily subscription Job                                                                                                    |
| SMD Existing | and a                          |               |                                                                                                    | rates with a TOU version available. ESPI enforced enumeration of TOU periods                                                                                                    | Mapping for enumerated Interval                                                                                                    | Usage Info                               | 1espi/1_1/resource/Batch/Bulk/Bulk/D) 3)/espi/1_1/resource/Batch/Bulk/Bulk/D) 3)/espi/1_1/resource/Batch/Bulk/Bulk/D) 3)/espi/1_1/resource/Batch/Subscription/(SubscriptionID)/UsagePoint/(UsagePointID)/MeterReading/(MeterReading/I)/1-1/resource/Subscription/(SubscriptionID)/UsagePoint/(UsagePointID)/MeterReading/(MeterReading/D)/IntervalBlock/ Bulk/1_1/resource/Subscription/(SubscriptionID)/UsagePoint/(UsagePointID)/MeterReading/(MeterReadingID)/IntervalBlock/(IntervalBlockID)                                                                                                    |
| SMD Existing | code                           | E             | code numeric value                                                                                                    | Example values: 1, 2, 3, 4, 5, 6, 7, 8, 9 Example values: SPK, SOP, SPP, WPK, WPP, WOP                                                                                                    | Time of Use Indicators as found<br>within IntervalBlock/                                                                                                    | must authorize an<br>interval metered SA |                                                                                                    |
| SMD Existing | name                           | E             | name associated with code                                                                                                    | Mapping: 1 = SPK, 2 = SOP, 3 = SPP, 4= WPK, 5 = WPP, 6 = WOP, 7 = MPK, 8 = MOP, 9 = MXO  Example Values: Summer Peak, Summer Off Peak, Summer Partial Peak, Winter Peak                                                                                                    | IntervalReading/ TOU entries. on                                                                                                    | on a TOU rate or a<br>rate with a TOU    |                                                                                                    |
| SMD Existing | note                           | Е             | optional description of code                                                                                                    | Winter Partial Peak, Winter Off Peak, Spring Peak, Spring Off Peak, Spring Partial Peak, Spring Super Off Peak Spring Partial Peak, Spring SPK = Summer Peak, SOP = Summer Off Peak, SPP = Summer Partial Peak, WPF = Winter Peat, WPF = Winter Peat, WPF = Winter Peat, WPF = Winter Peat, WPF = Spring Off Peak, MYP = Spring Spring Super Off Peak, MPK = Spring Super Off Peak, MPK = Spring Super Off Peak, MPK = Spring Super Off Peak, MPK = Spring Super Off Peak                                                                                                    |                                                                                                    |                                          |                                                                                                    |